## *BODY WELLNESS TRATAMIENTOS CORPORALES*

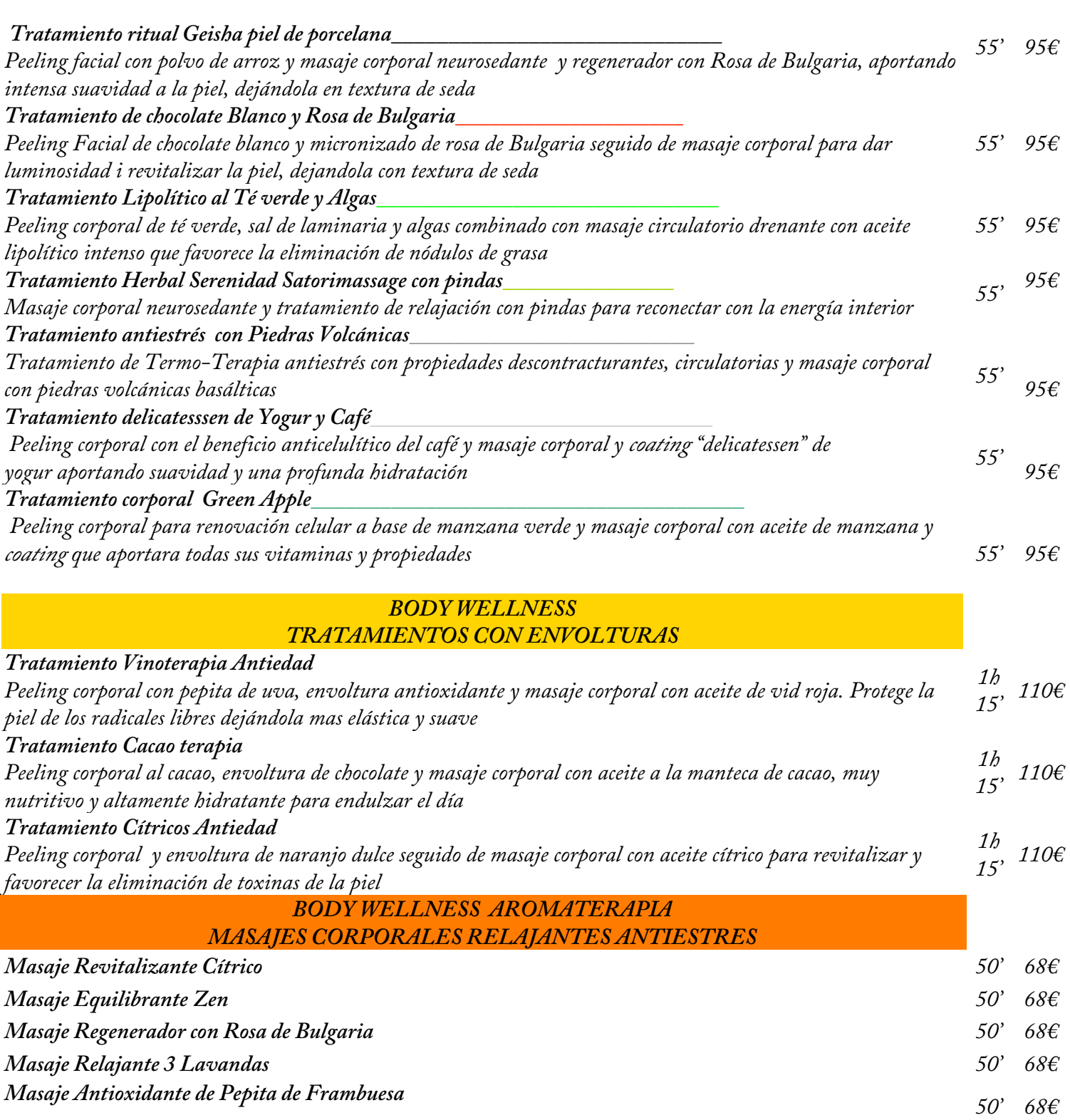

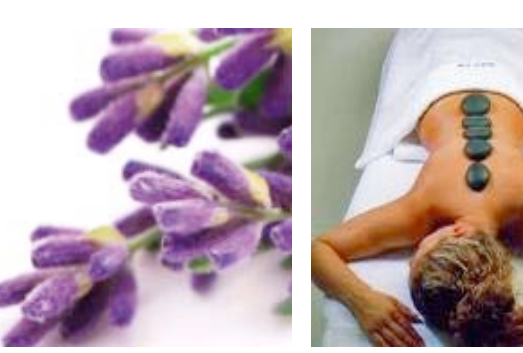

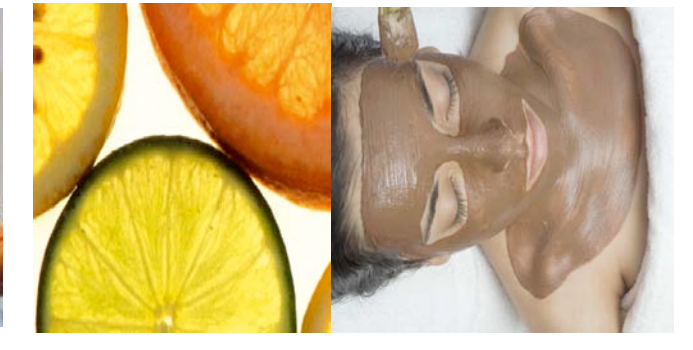

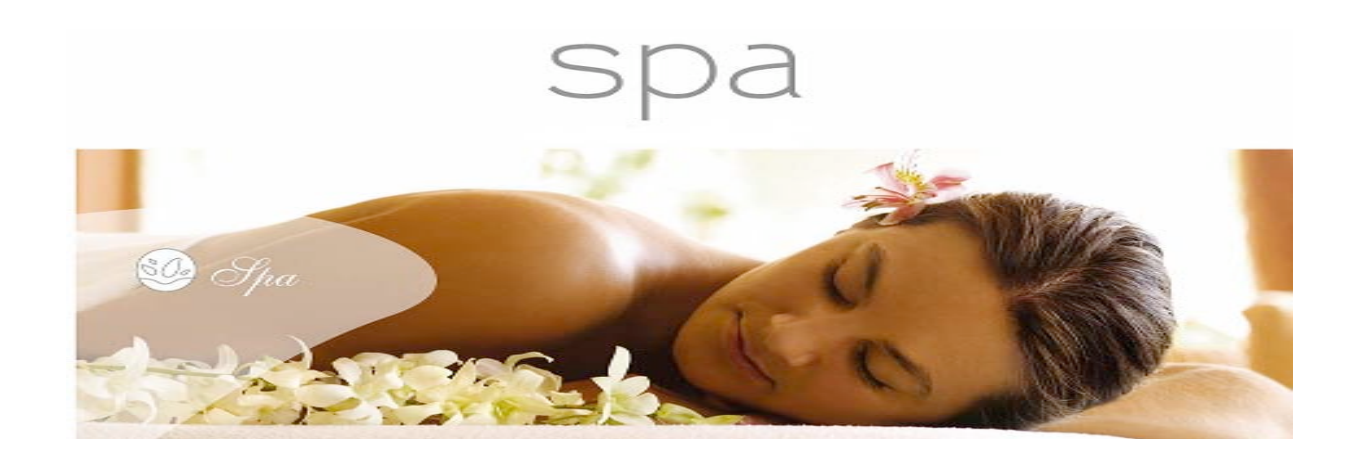

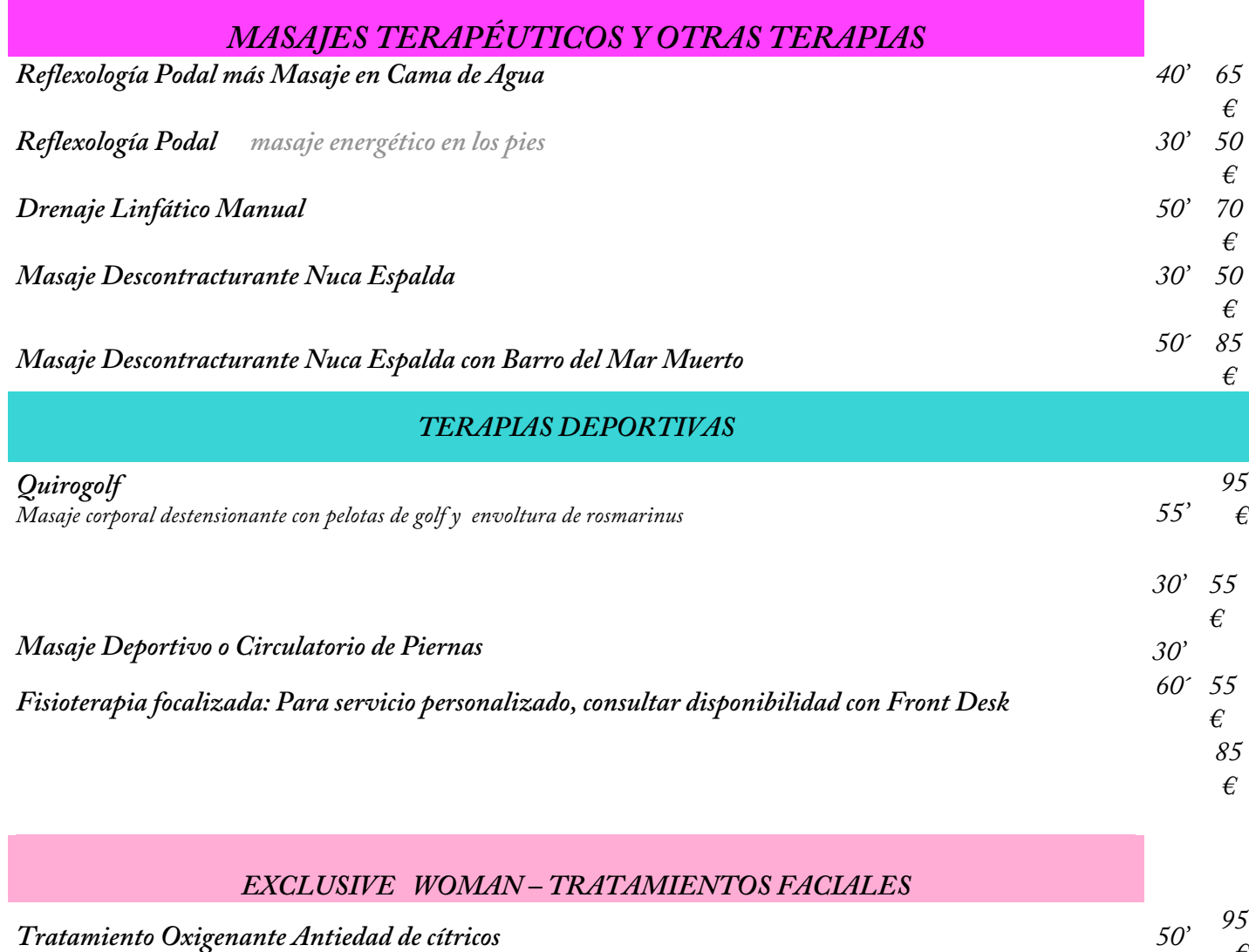

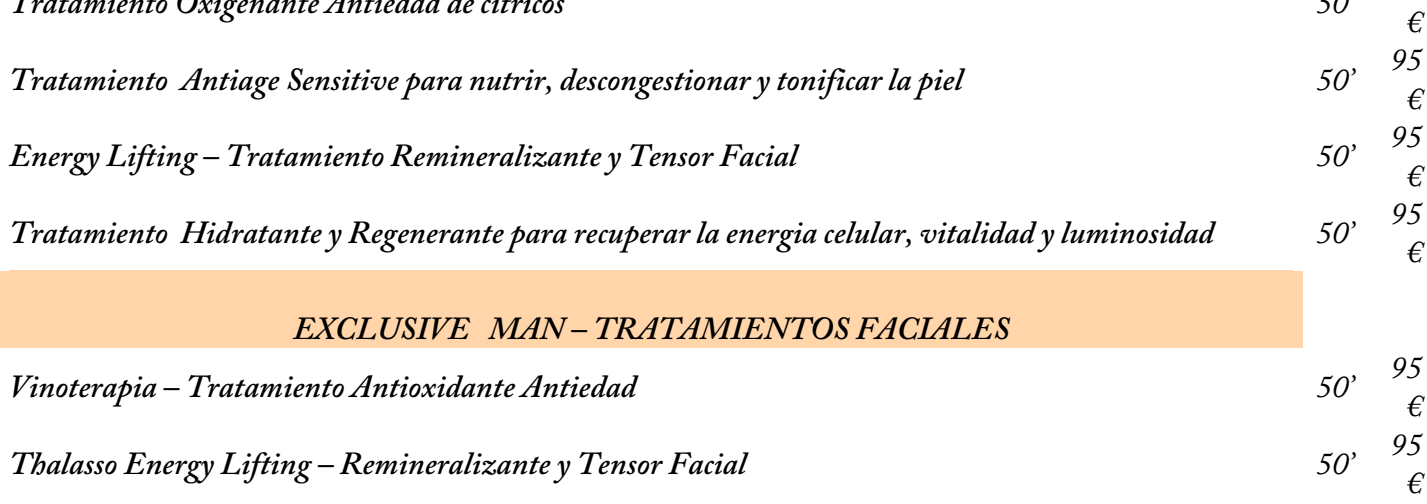

*Para más información y reservas contactar con recepción (9) I.V.A. incluido*

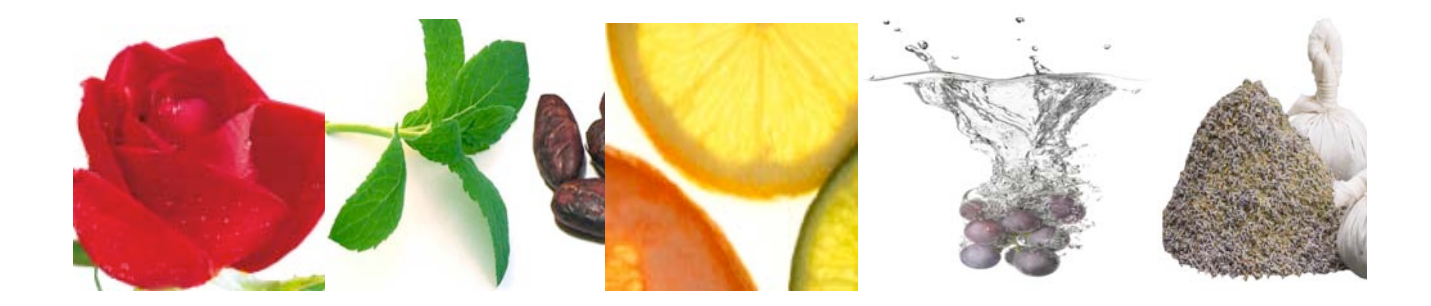